Министерство науки и высшего образования Российской Федерации Федеральное государственное бюджетное образовательное учреждение высшего образования «Кубанский государственный университет»

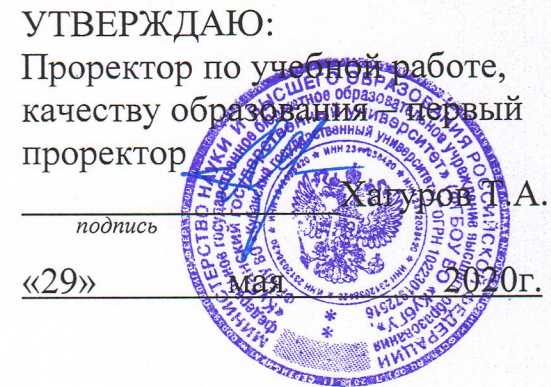

# РАБОЧАЯ ПРОГРАММА ДИСЦИПЛИНЫ (МОДУЛЯ)

Б1.Б.19 Инженерная и компьютерная графика

(код и наименование дисциплины в соответствии с учебным планом)

Направление подготовки/специальность 27.03.05 Инноватика (код и наименование направления подготовки/специальности)

Направленность (профиль) / специализация Управление инновационной деятельностью

(наименование направленности (профиля) специализации)

Программа подготовки прикладная (академическая /прикладная)

Форма обучения

очная

(очная, очно-заочная, заочная)

Квалификация (степень) выпускника бакалавр

(бакалавр, магистр, специалист)

Краснодар 2020

Рабочая программа дисциплины ИНЖЕНЕРНАЯ И КОМПЬЮТЕРНАЯ ГРАФИКА составлена в соответствии с федеральным государственным образовательным стандартом высшего образования (ФГОС ВО) по направлению подготовки 27.03.05 Инноватика, профиль: Управление инновационной деятельностью.

Программу составил: Зацепин М.Н., ст. преподаватель И.О. Фамилия, должность, ученая степень, ученое звание

Рабочая программа дисциплины утверждена на заседании кафедры Математического моделирования протокол № 11 «10» апреля 2019 г. Заведующий кафедрой (разработчика) акад. РАН, д-р физ.-мат. наук, проф. Бабешко В.А. фамилия, инициалы

Рабочая программа обсуждена на заседании кафедры протокол № 11 «30» мая 2019 г. Заведующий кафедрой (выпускающей) Литвинский К.О.. \_\_\_\_\_\_\_\_\_\_ фамилия, инициалы

Утверждена на заседании учебно-методической комиссии факультета Компьютерных технологий и прикладной математики протокол № 1 «15» мая 2019 г.

Председатель УМК факультета канд. экон. наук, доцент Коваленко А.В.  $\overbrace{P_{\text{mod}}^{\text{max}}P_{\text{mod}}^{\text{max}}P_{\text{mod}}^{\text{max}}P_{\text{mod}}^{\text{max}}P_{\text{mod}}^{\text{max}}P_{\text{mod}}^{\text{max}}P_{\text{mod}}^{\text{max}}P_{\text{mod}}^{\text{max}}P_{\text{mod}}^{\text{max}}P_{\text{mod}}^{\text{max}}P_{\text{mod}}^{\text{max}}P_{\text{mod}}^{\text{max}}P_{\text{mod}}^{\text{max}}P_{\text{mod$ фамилия, инициалы

Рецензенты: Канд. физ.-мат. наук, доцент Каф. вычислительных технологий КубГУ Кособуцкая Е.В.

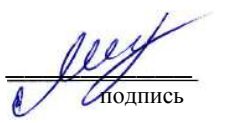

# **1 Цели и задачи изучения дисциплины**

# **1.1 Цель освоения дисциплины**

Дисциплина «Инженерная и компьютерная графика» изучается в соответствии с федеральным государственным образовательным стандартом высшего образования.

Основная цель курса – выработка знаний, умений и навыков, необходимых студентам для выполнения и чтения технических чертежей, эскизов деталей, составления конструкторской и технической документации, а также приобретение знаний и выработка умений, необходимых для выполнения чертежно-конструкторской документации на ПЭВМ.

# **1.2 Задачи дисциплины**

Курс инженерной и компьютерной графики сводится к изучению общих методов построения и чтения чертежей, применения изученных стандартов при этом, развитию пространственного представления и конструктивно-геометрического мышления. Это достигается выполнением следующих задач:

- освоение принципов проецирования и получения ортогональных проекций изображения;

- освоение методов изображения на проекционных плоскостях геометрических примитивов и фигур, решения позиционных и метрических задач;

- изучение стандартов ЕСКД, касающихся правил оформления чертежей и формирования чертежей;

- изучение принципов компоновки чертежа и методов построения изображений;

- изучение интерфейса в САПР, методов построения чертежей и моделей, методов преобразования видов и методов подготовки к выводу на печать.

Решение этих задач позволяют развивать способности к анализу и синтезу пространственных форм, что необходимо при построении и чтении чертежей, изучению способов конструирования различных геометрических пространственных объектов, способов получения чертежей на уровне графических моделей и умению решать на этих чертежах задачи, связанные с пространственными объектами. А также позволяют выработать стойкие навыки работы с современными САПР.

# **1.3 Место дисциплины в структуре образовательной программы**

Дисциплина «Инженерная и компьютерная графика» относится к базовой части Блока 1. «Дисциплины». Дисциплина изучается в третьем семестре на втором году обучения. Изучение дисциплины базируется на знаниях, полученных при изучении курса средней школы по математике (геометрии), а также на изучаемой в 1 семестре дисциплине «Информатика». Знания, полученные при изучении дисциплины «Инженерная и компьютерная графика» используются в дальнейшем при изучении дисциплин: «Теоретическая механика», «Промышленные технологии и инновации», «Метрология, стандартизация, сертификация», «Технологический аудит» и при разработке и оформлении проектной документации.

# **1.4 Перечень планируемых результатов обучения по дисциплине, соотнесенных с планируемыми результатами освоения образовательной программы**

Изучение данной учебной дисциплины направлено на формирование у обучающихся профессиональных/общепрофессиональных компетенций: ПК-2 и ОПК-2.

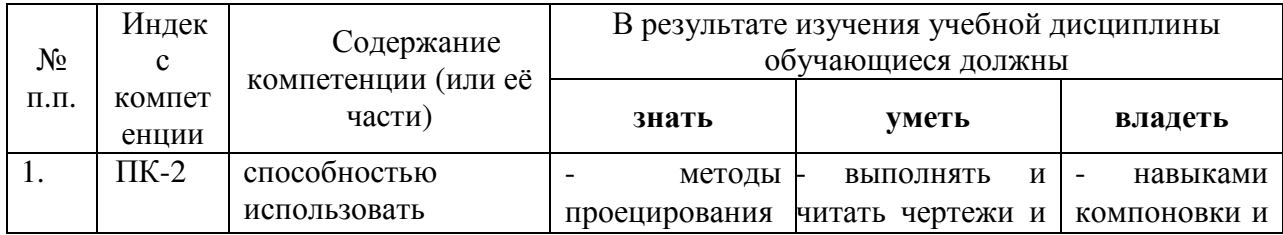

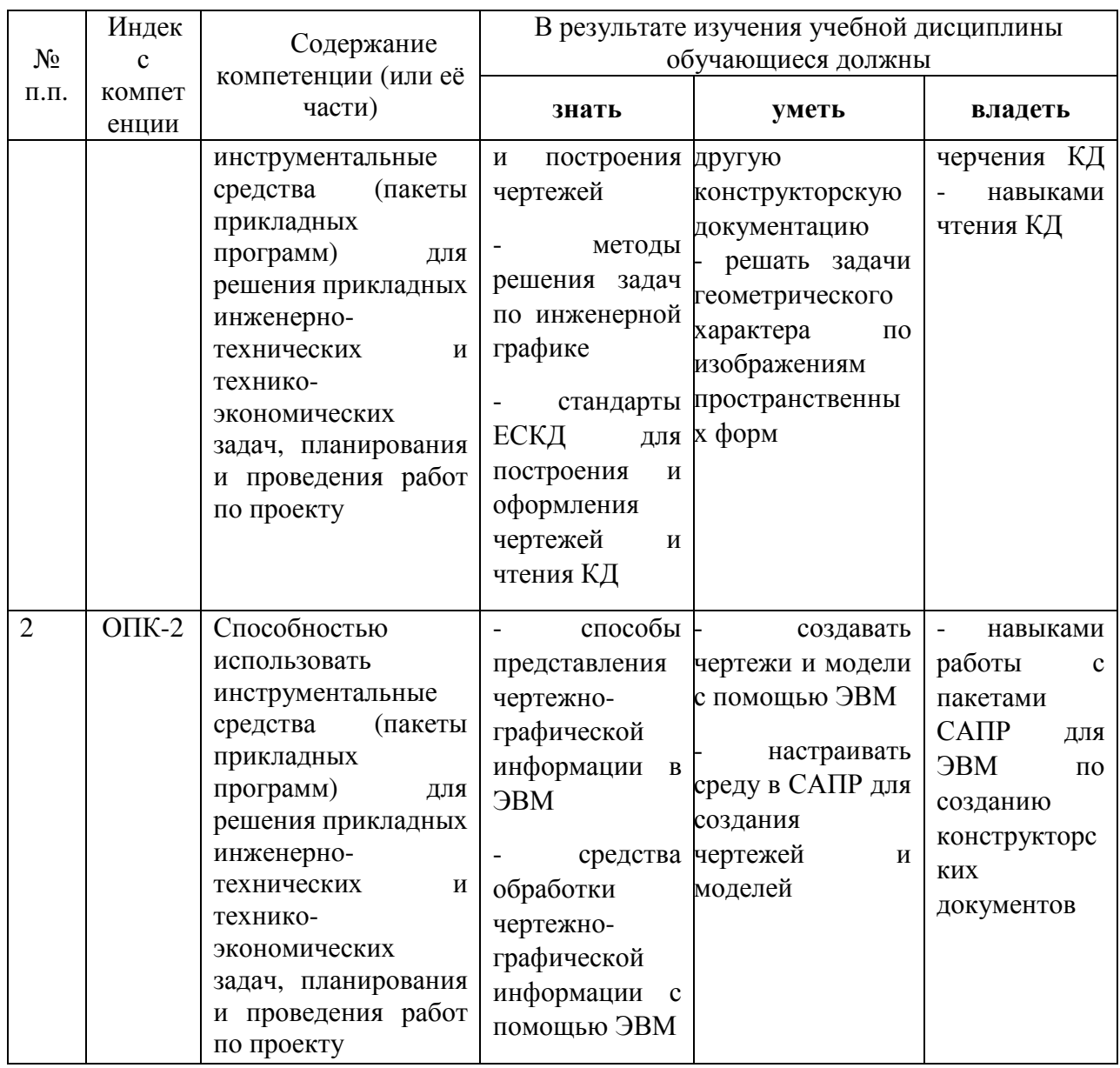

# **2. Структура и содержание дисциплины**

# **2.1 Распределение трудоёмкости дисциплины по видам работ**

Общая трудоёмкость дисциплины составляет 3 зач.ед. (108 часов), их распределение по видам работ представлено в таблице:

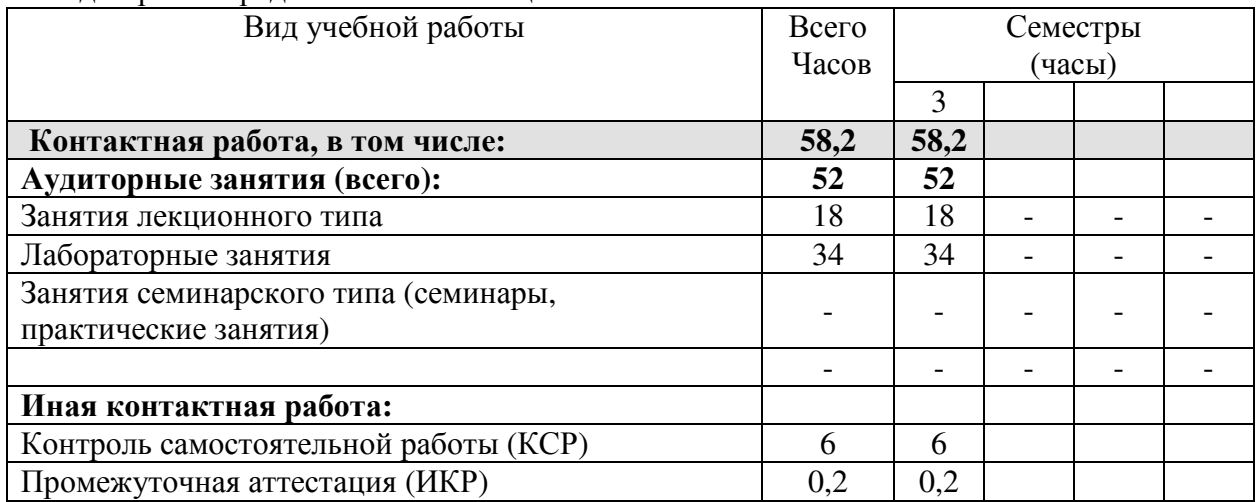

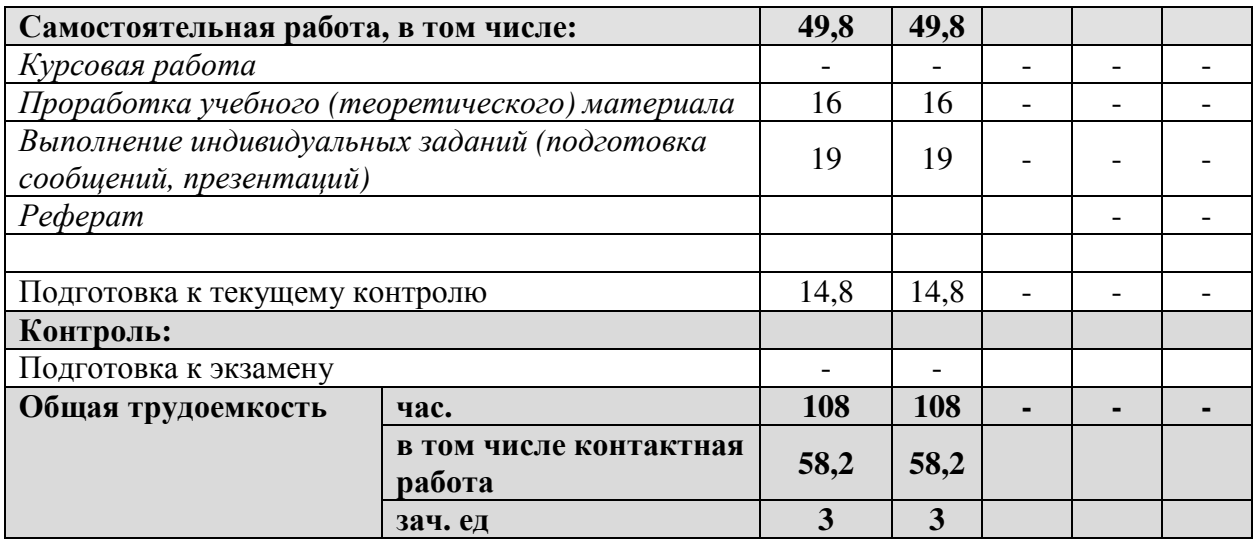

# **2.2 Структура дисциплины**

Распределение видов учебной работы и их трудоемкости по разделам дисциплины. Разделы дисциплины, изучаемые в III семестре

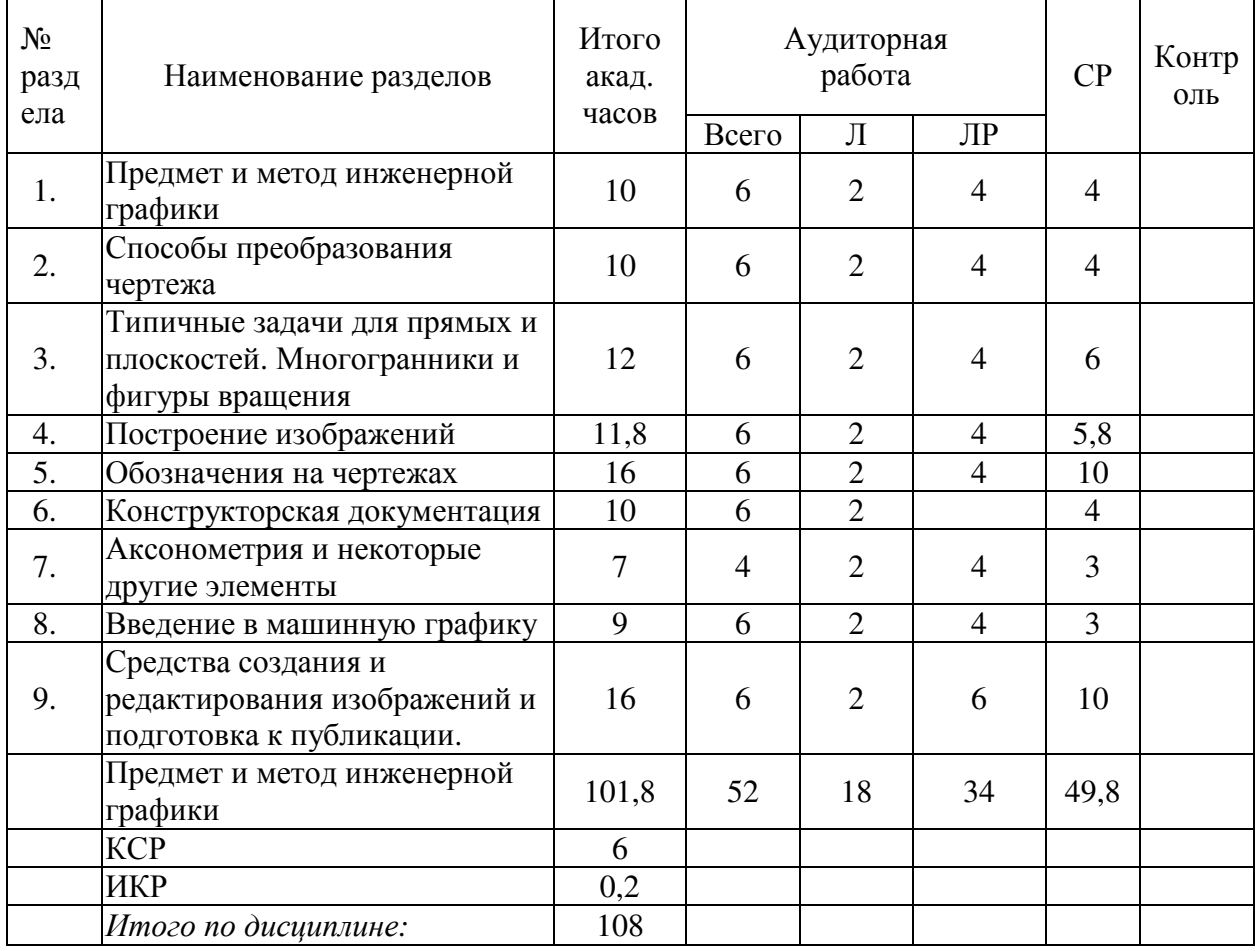

Примечание: Л – лекции, ПЗ – практические занятия / семинары, ЛР – лабораторные занятия, СРС – самостоятельная работа студента

# **2.3 Содержание разделов (тем) дисциплины**

# **2.3.1 Занятия лекционного типа**

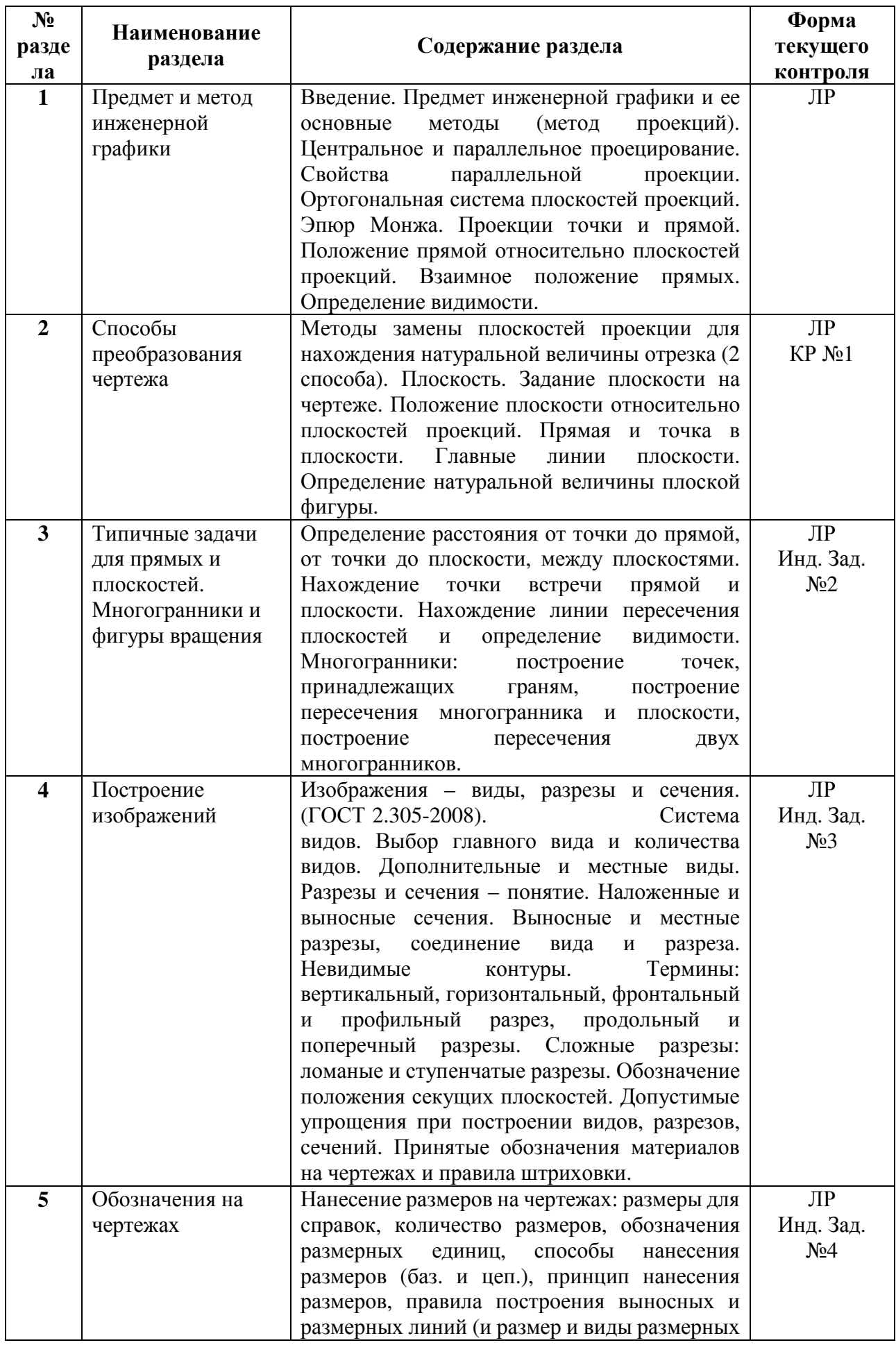

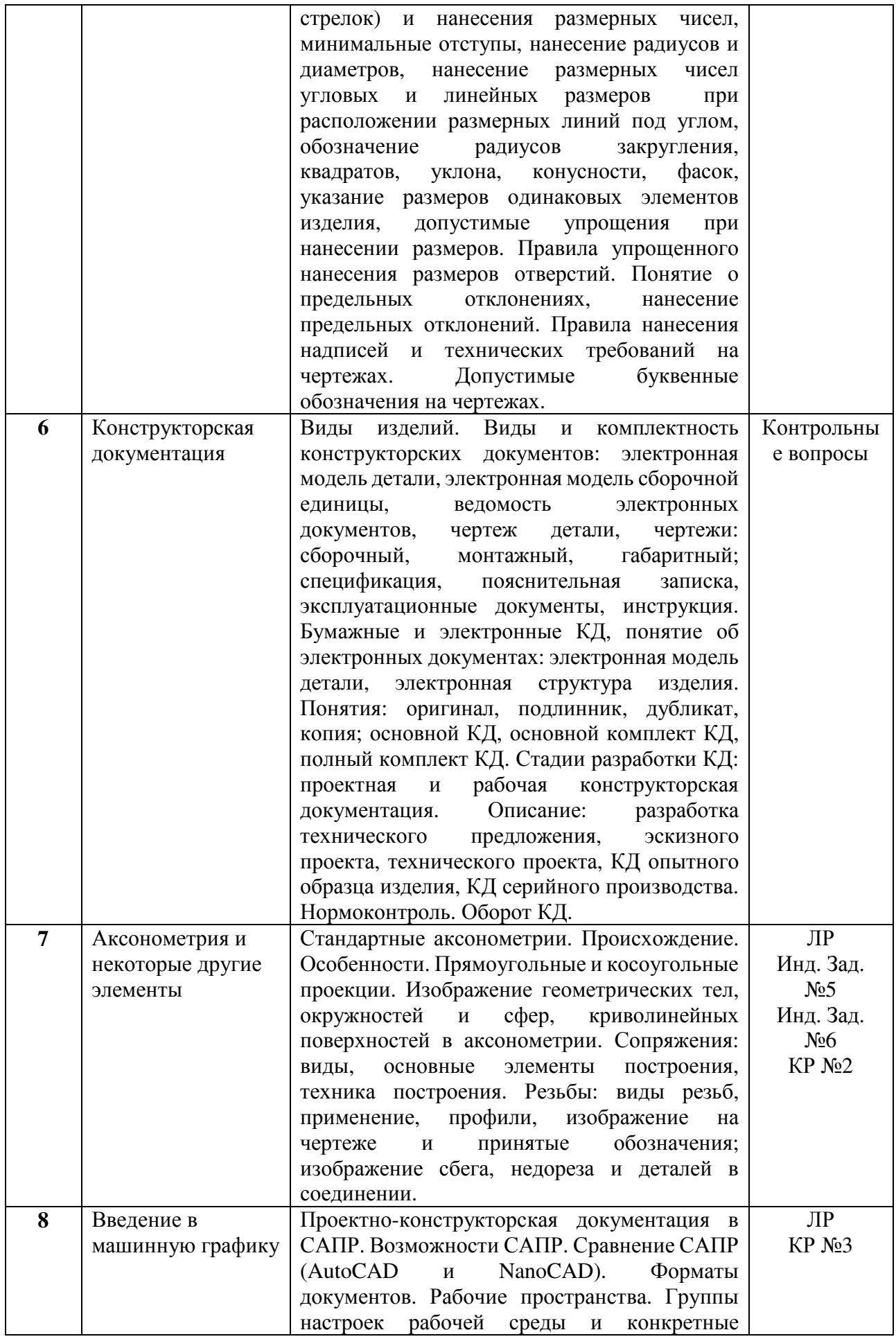

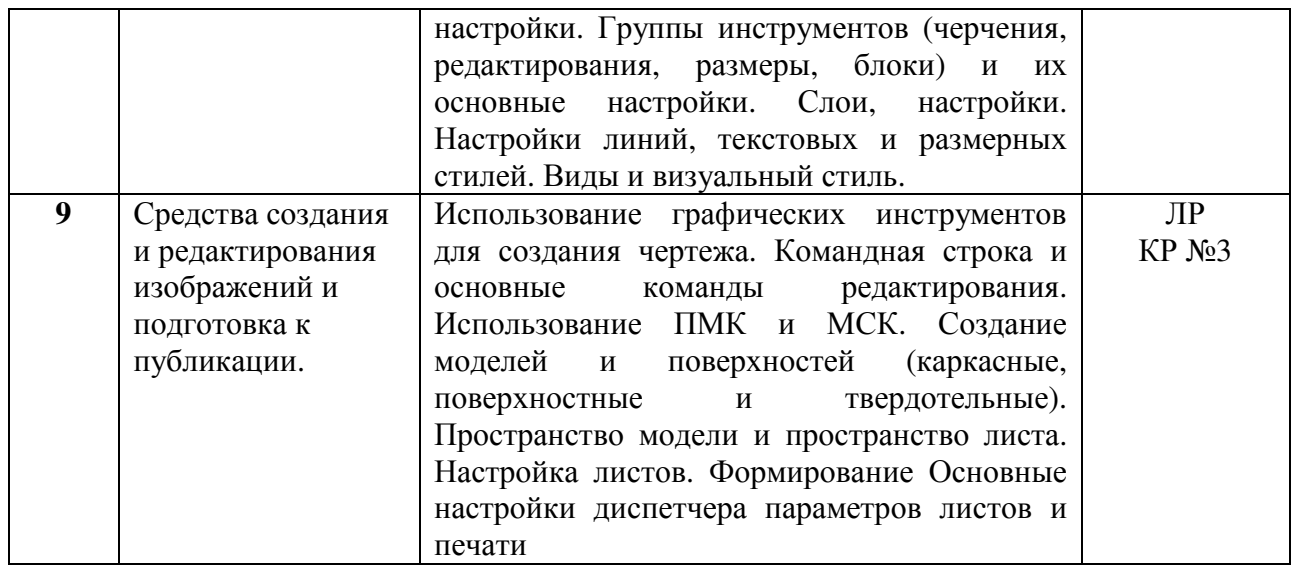

Защита лабораторной работы (ЛР), выполнение курсового проекта (КП), курсовой работы (КР), расчетно-графического задания (РГЗ), написание реферата (Р), эссе (Э), коллоквиум (К), тестирование (Т).

# **2.3.2 Занятия семинарского типа**

Семинарские занятия - не предусмотрены.

# **2.3.3 Лабораторные занятия**

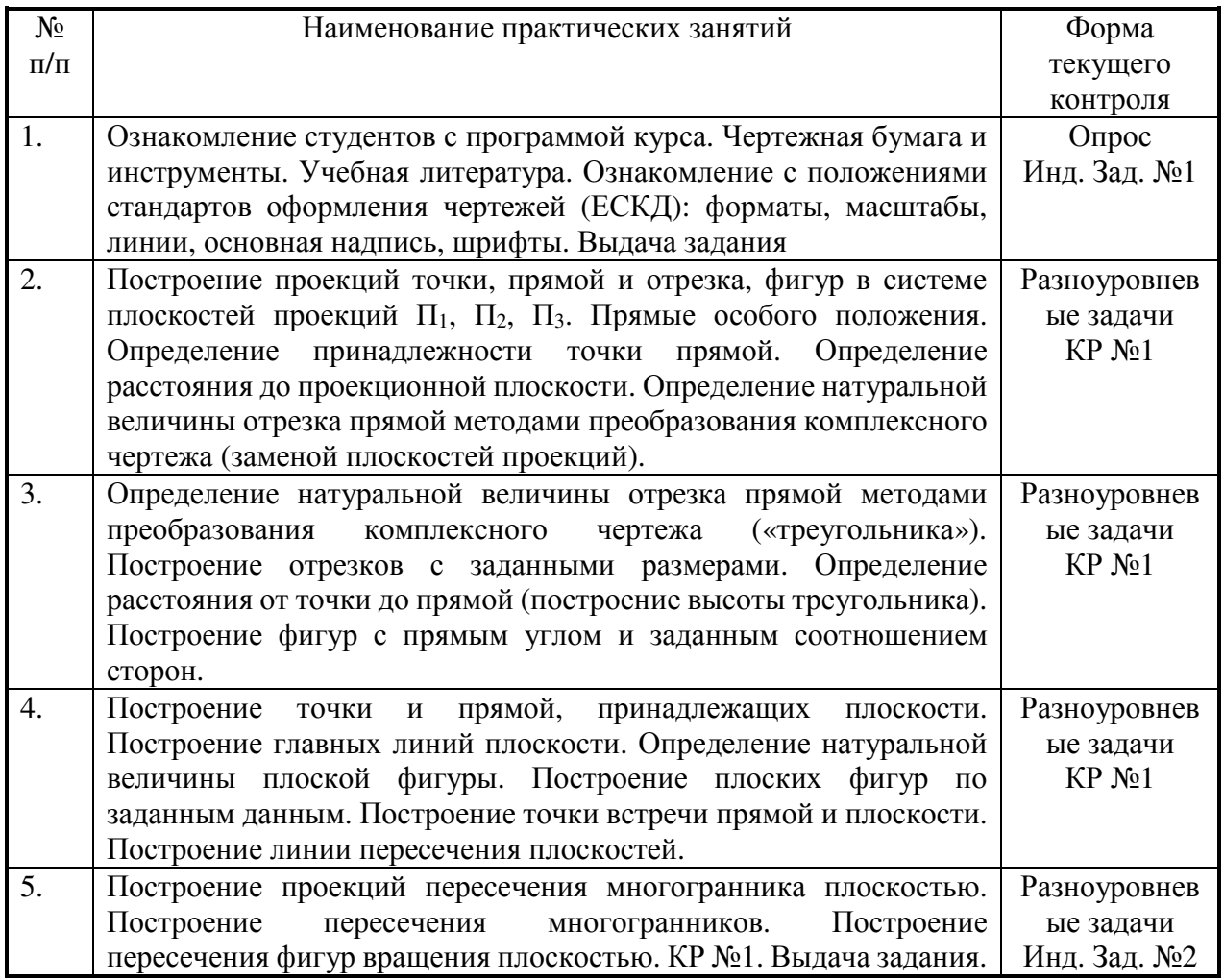

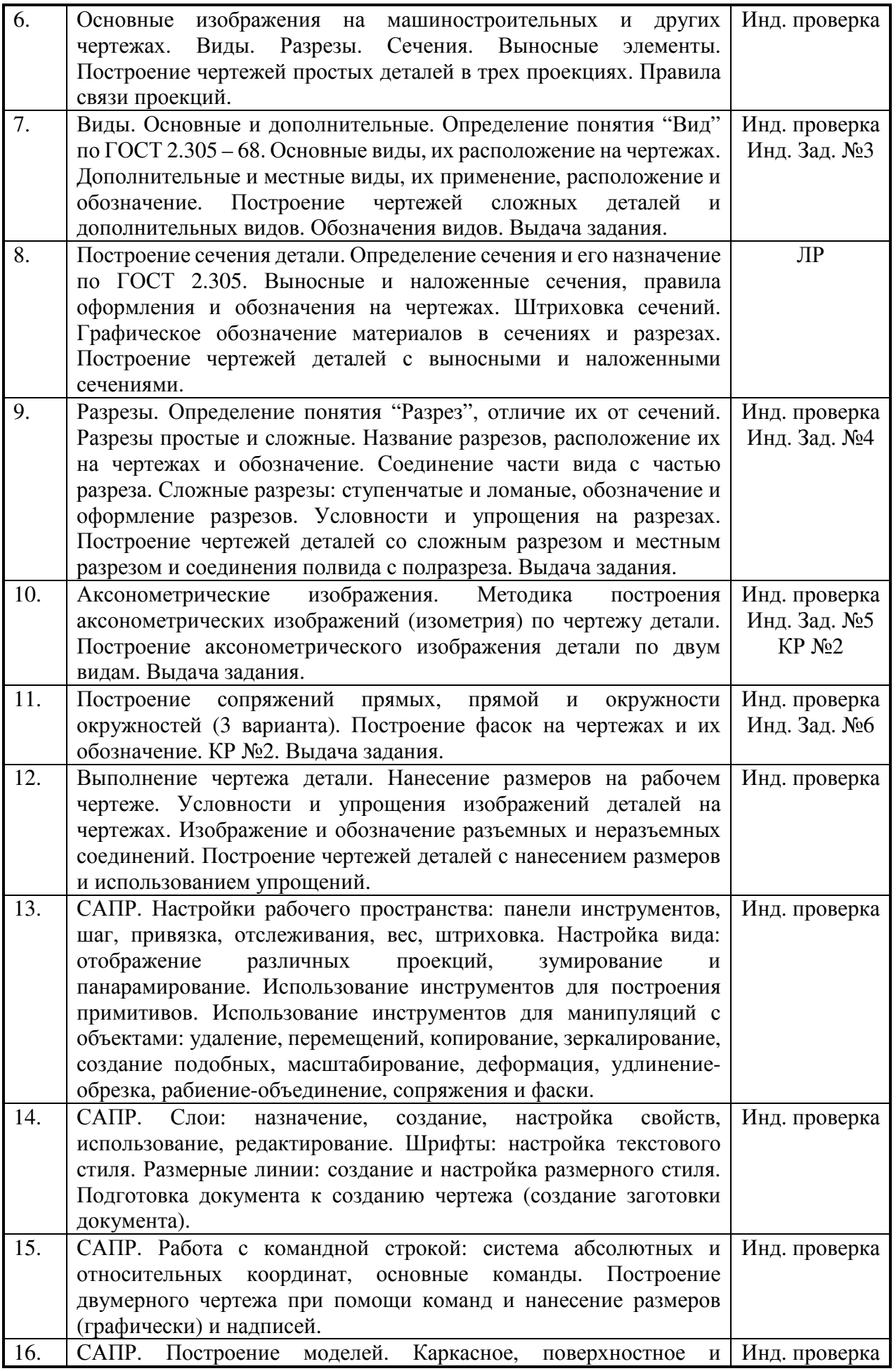

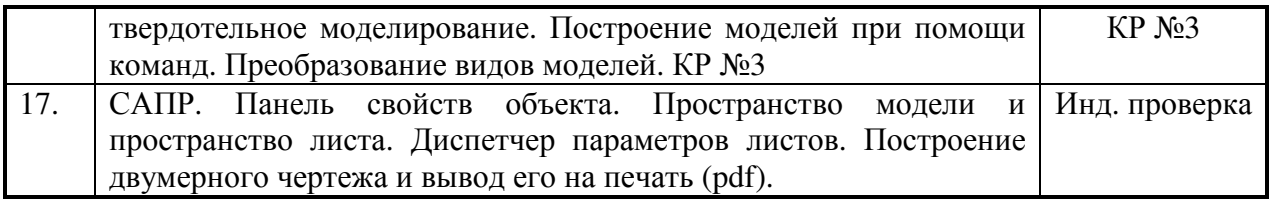

Защита лабораторной работы (ЛР), выполнение курсового проекта (КП), курсовой работы (КР), расчетно-графического задания (РГЗ), написание реферата (Р), эссе (Э), коллоквиум (К), тестирование (Т).

# **2.3.4 Примерная тематика курсовых работ (проектов)**

Курсовые работы - не предусмотрены

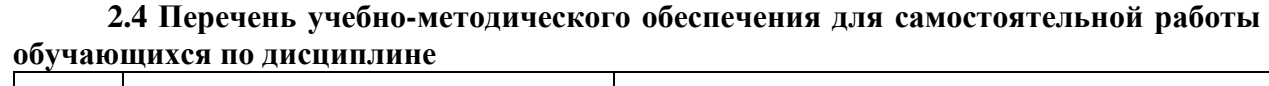

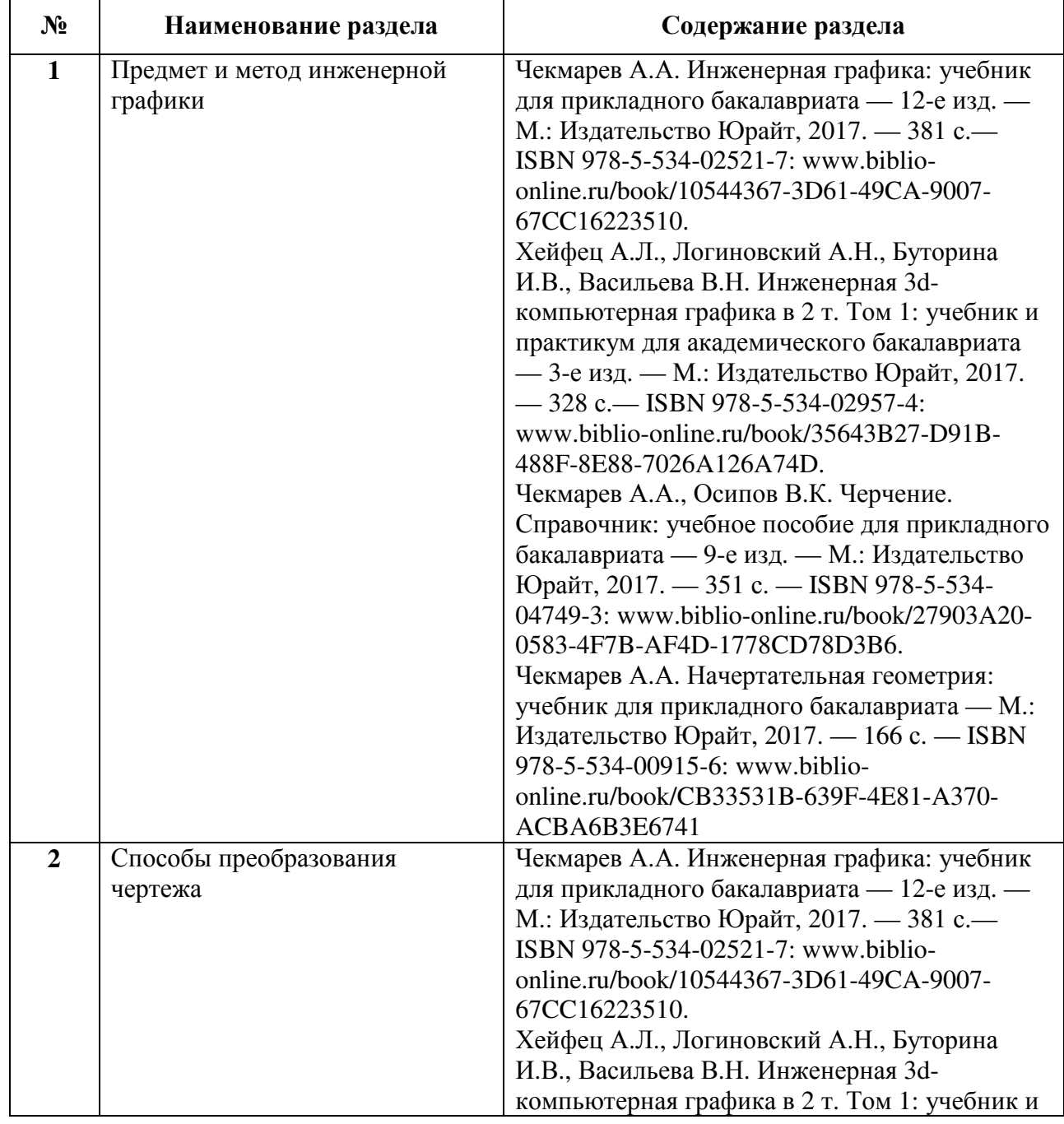

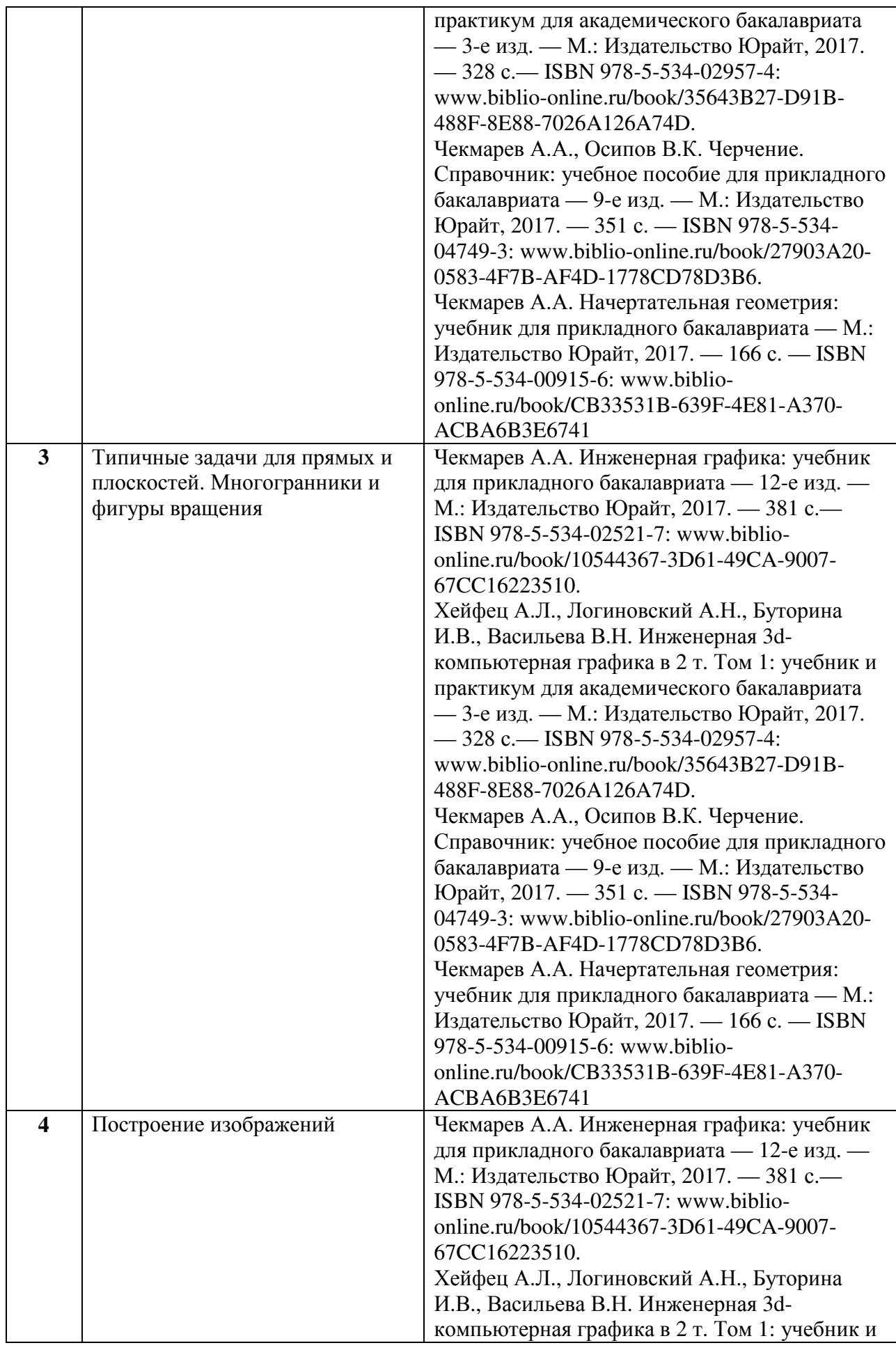

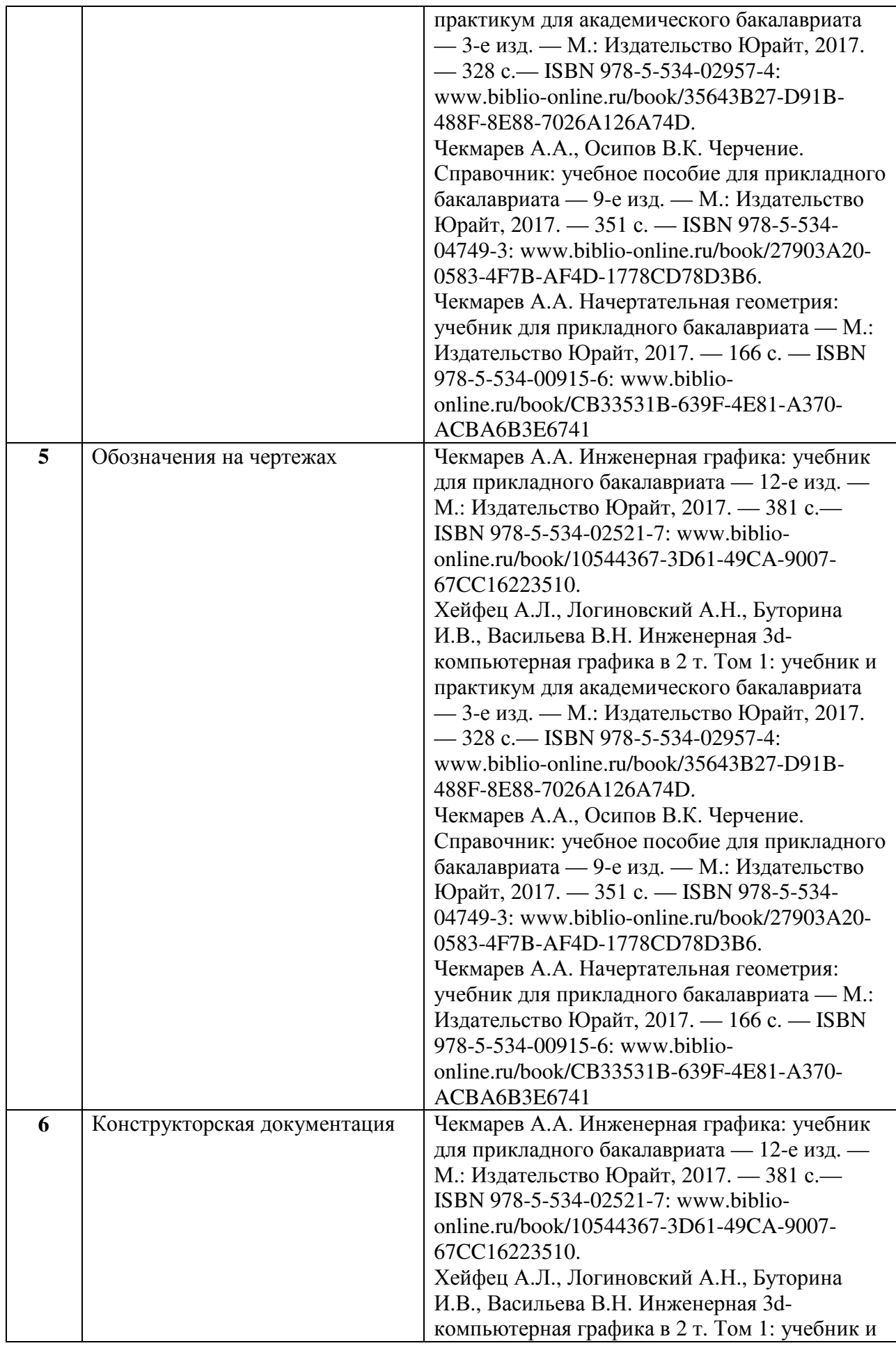

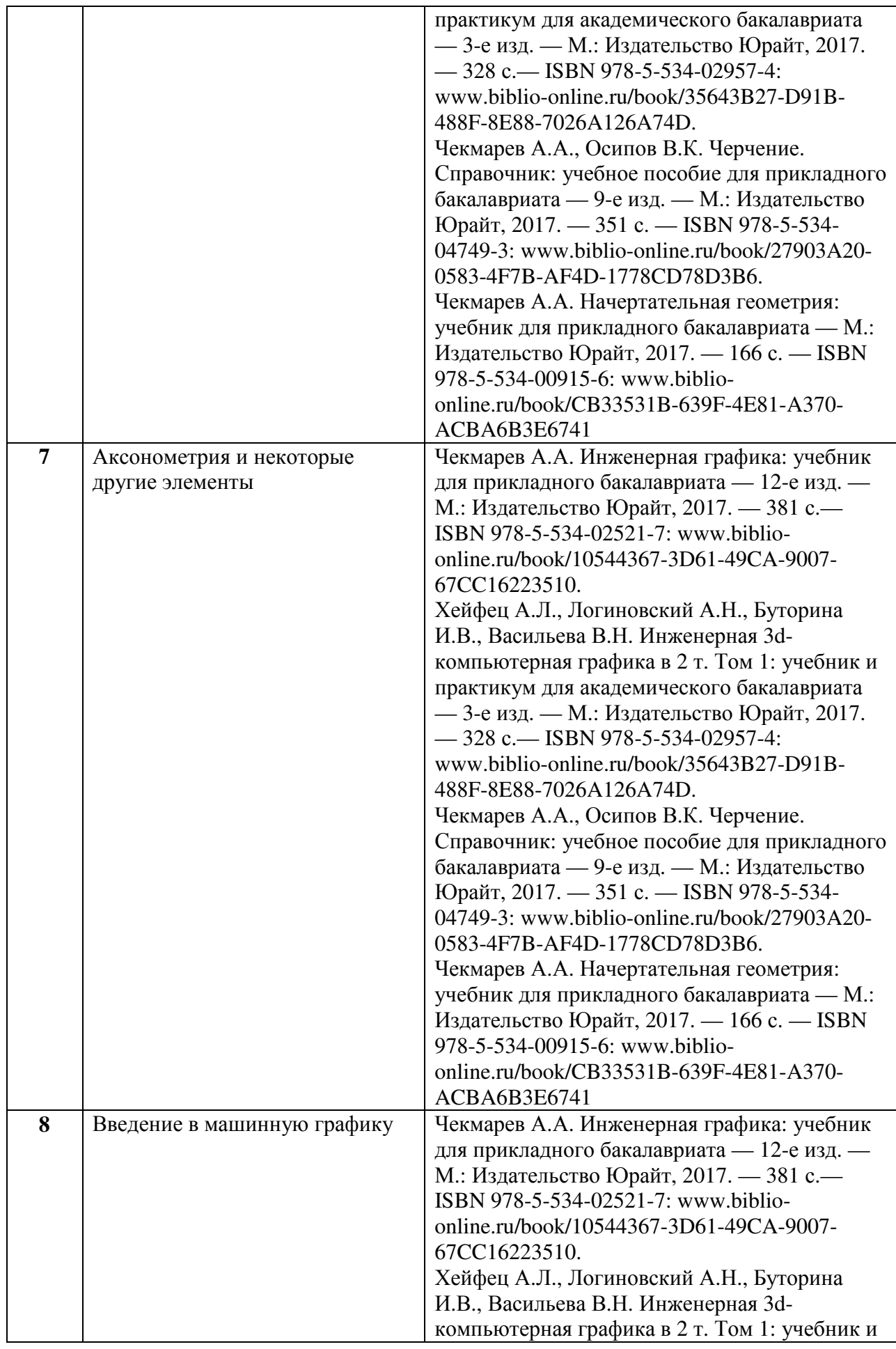

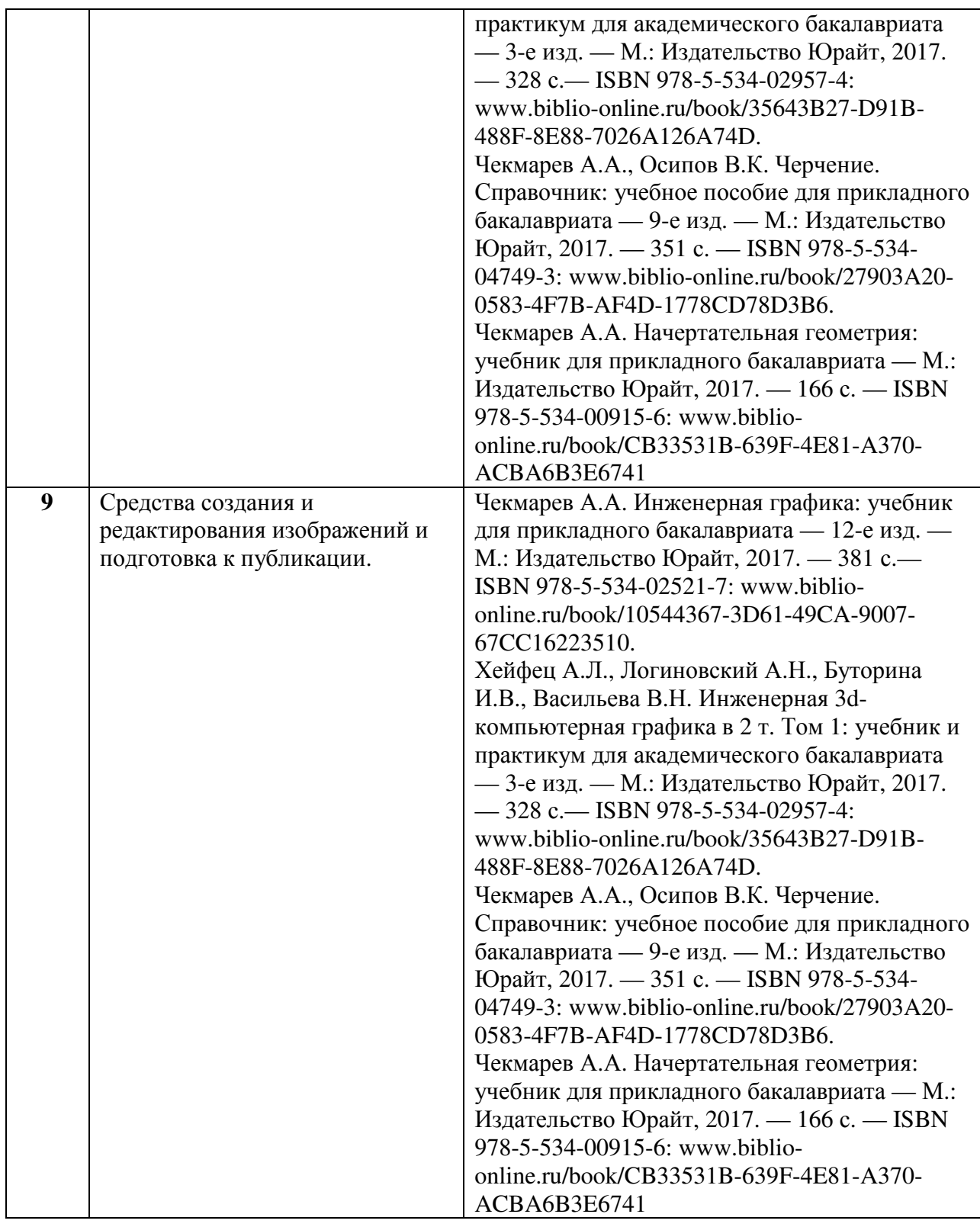

Учебно-методические материалы для самостоятельной работы обучающихся из числа инвалидов и лиц с ограниченными возможностями здоровья (ОВЗ) предоставляются в формах, адаптированных к ограничениям их здоровья и восприятия информации:

- Для лиц с нарушениями зрения:
- в печатной форме увеличенным шрифтом,
- в форме электронного документа,
- в форме аудиофайла,
- в печатной форме на языке Брайля.

Для лиц с нарушениями слуха:

– в печатной форме,

– в форме электронного документа.

Для лиц с нарушениями опорно-двигательного аппарата:

– в печатной форме,

– в форме электронного документа,

– в форме аудиофайла.

Данный перечень может быть конкретизирован в зависимости от контингента обучающихся.

### **3. Образовательные технологии**

При обучении используются лекционно-лабораторно-зачетная система (классическая), проблемное обучение и информационно-коммуникационные технологии. Основным при проведении лабораторных занятий и выполнении индивидуальных заданий является проблемное обучение с использованием ИКТ.

Для лиц с ограниченными возможностями здоровья предусмотрена организация консультаций с использованием электронной и обычной почты.

#### **4. Оценочные и методические материалы**

### **4.1. Оценочные средства для текущего контроля успеваемости и промежуточной аттестации**

Оценочные средства предназначены для контроля и оценки образовательных достижений обучающихся, освоивших программу учебной дисциплины «Инженерная и компьютерная графика».

Оценочные средства включает контрольные материалы для проведения **текущего контроля** в форме разноуровневых заданий и **промежуточной аттестации** в форме вопросов и заданий к зачету.

Оценочные средства для инвалидов и лиц с ограниченными возможностями здоровья выбираются с учетом их индивидуальных психофизических особенностей.

– при необходимости инвалидам и лицам с ограниченными возможностями здоровья предоставляется дополнительное время для подготовки ответа на зачете;

– при проведении процедуры оценивания результатов обучения инвалидов и лиц с ограниченными возможностями здоровья предусматривается использование технических средств, необходимых им в связи с их индивидуальными особенностями;

– при необходимости для обучающихся с ограниченными возможностями здоровья и инвалидов процедура оценивания результатов обучения по дисциплине может проводиться в несколько этапов.

Процедура оценивания результатов обучения инвалидов и лиц с ограниченными возможностями здоровья по дисциплине предусматривает предоставление информации в формах, адаптированных к ограничениям их здоровья и восприятия информации:

Для лиц с нарушениями зрения:

– в печатной форме увеличенным шрифтом,

– в форме электронного документа.

Для лиц с нарушениями слуха:

– в печатной форме,

– в форме электронного документа.

Для лиц с нарушениями опорно-двигательного аппарата:

– в печатной форме,

– в форме электронного документа.

#### **Структура оценочных средств для текущей и промежуточной аттестации**

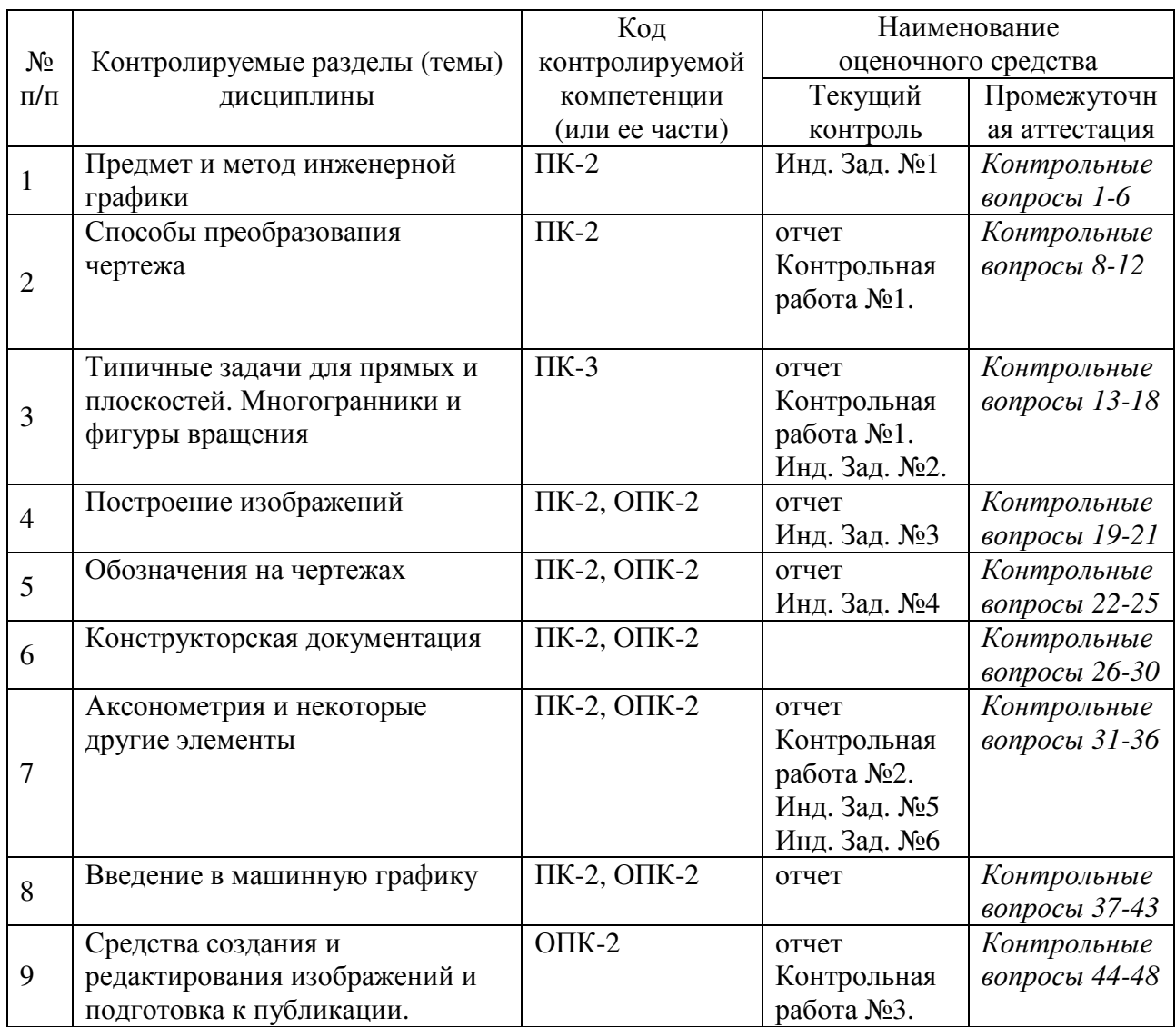

# **Показатели, критерии и шкала оценки сформированных компетенций**

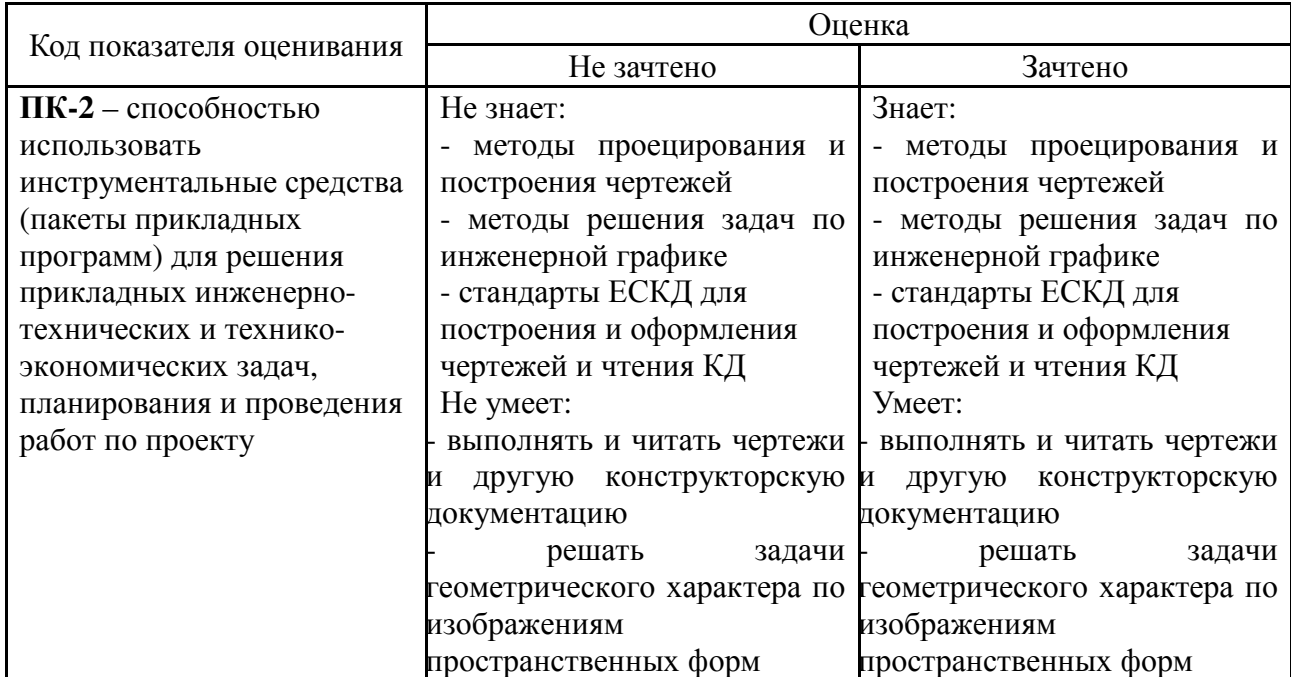

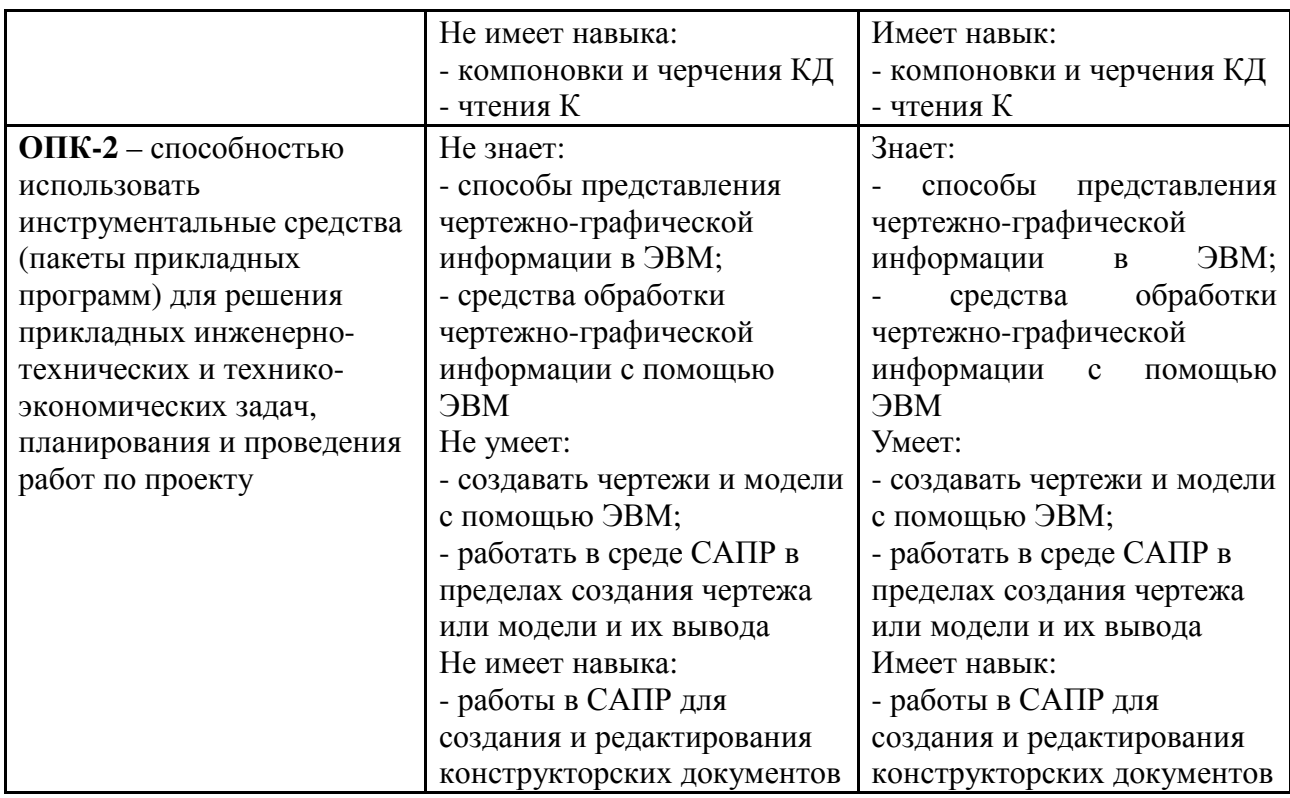

**Типовые контрольные задания или иные материалы, необходимые для оценки знаний, умений, навыков и (или) опыта деятельности, характеризующих этапы формирования компетенций в процессе освоения образовательной программы** 

#### *Темы контрольных работ*

Индивидуальные практические задания позволяют приобрести навыки самостоятельного мышления при решении сложных профессиональных задач. Выполнение контрольных работ позволяет проверить знание отдельных разделов изучаемой дисциплины и подготовиться к выполнению индивидуальных заданий (ПК-2, ОПК-2).

**Контрольная работа 1.** Решение метрических и позиционных задач

- 1. Построить натуральную величину отрезка
- 2. Построить натуральную величину многоугольника
- 3. Построить прямую пересечения заданных плоскостей

**Контрольная работа 2.** Аксонометрические изображения.

- 1. Крышка.
- 2. Опора.
- 3. Кронштейн.

**Контрольная работа 3.** Каркасное моделирование. Создание чертежа с обозначениями и размерами в САПР.

# **Зачетно-экзаменационные материалы для промежуточной аттестации (экзамен/зачет)**

# **Вопросы для подготовки к зачету (ПК-2, ОПК-2):**

- 1. Допустимые в ЕСКД: форматы, линии, типы и размеры шрифтов, виды основных надписей.
- 2. Предмет инженерной графики. Методы проецирования.
- 3. Параллельное ортогональное проецирование и его свойства.
- 4. Метод Монжа. Точка и прямая в системе двух плоскостей проекций  $\pi$ 1,  $\pi$ 2.
- 5. Положение прямой (общее и частное) относительно плоскостей проекций. Взаимное положение двух прямых. Свойства отрезков параллельных прямых.
- 6. Определение натуральной величины отрезка прямой общего положения (2 способа).
- 7. Свойства проецирования углов. Построение прямого угла.
- 8. Плоскость. Способы задания плоскости на чертеже.
- 9. Прямая и точка в плоскости (принадлежность). Плоские фигуры.
- 10. Главные линии плоскости и их свойства. Построение главных линий.
- 11. Определение натуральной величины плоской фигуры.
- 12. Построение параллельных плоскостей, прямой и плоскости.
- 13. Построение перпендикуляров к прямой и плоскости.
- 14. Нахождение расстояний от точки до прямой и до плоскости, между прямыми.
- 15. Точка и прямая на поверхности многогранника и фигуры вращения.
- 16. Построение линий пересечения плоскости и многогранника (призма, пирамида).
- 17. Построение линий пересечения плоскости с поверхностью вращения (конус).
- 18. Построение линий пересечения многогранников с помощью плоскостейпосредников (пирамида и призма).
- 19. Виды в машиностроительных и других чертежах. Выбор главного вида. Обозначения.
- 20. Разрезы (простые, сложные, местные). Правила штриховки. Обозначения.
- 21. Сечения (наложенные и выносные). Отличия разреза от сечения. Правила штриховки. Обозначения.
- 22. Простановка размеров: способы, основной принцип.
- 23. Простановка размеров: правила, размерные элементы.
- 24. Понятия уклона и конусности.
- 25. Простановка размеров: радиус, диаметр, квадрат, уклон, конусность, толщина (лист.).
- 26. Виды КД.
- 27. Электронные КД.
- 28. Стадии разработки изделия и КД.
- 29. Виды комплектов КД.
- 30. Копирование и оборот КД.
- 31. Стандартные аксонометрические проекции.
- 32. Прямоугольные аксонометрические проекции. Коэффициенты искажения и углы между осями.
- 33. Окружность в аксонометрической проекции. Коэффициенты диаметров.
- 34. Построение сопряжений: сопрягаемые линии, основные параметры.
- 35. Резьбы: виды резьб, применение, профили.
- 36. Резьбы: изображение на чертеже и принятые обозначения.
- 37. Предмет и область применения САПР. Примеры САПР.
- 38. Основные возможности САПР, виды документов.
- 39. Основные группы инструментов в интерфейсе САПР.
- 40. Базовые приемы работы в САПР: привязки, сетка, отслеживание, «вес», «орто».
- 41. Настройки и использование слоев в САПР.
- 42. Настройки размерных стилей.
- 43. Копирование, зеркалирование, поворот и масштабирование объектов.
- 44. Принципы построения и редактирования объектов в САПР.
- 45. Принципы построения при помощи командной строки. Основные команды и система координат.
- 46. Ввод объектов оформления: нанесение размеров и надписей на чертеже.
- 47. Пространство модели и листа. Видовые экраны. Создание и использование.
- 48. Настройки параметров печати и вывод на печать.

Оценочные средства для инвалидов и лиц с ограниченными возможностями здоровья выбираются с учетом их индивидуальных психофизических особенностей.

– при необходимости инвалидам и лицам с ограниченными возможностями здоровья предоставляется дополнительное время для подготовки ответа на экзамене (зачете);

– при проведении процедуры оценивания результатов обучения инвалидов и лиц с ограниченными возможностями здоровья предусматривается использование технических средств, необходимых им в связи с их индивидуальными особенностями;

– при необходимости для обучающихся с ограниченными возможностями здоровья и инвалидов процедура оценивания результатов обучения по дисциплине может проводиться в несколько этапов.

Процедура оценивания результатов обучения инвалидов и лиц с ограниченными возможностями здоровья по дисциплине предусматривает предоставление информации в формах, адаптированных к ограничениям их здоровья и восприятия информации:

Для лиц с нарушениями зрения:

– в печатной форме увеличенным шрифтом,

– в форме электронного документа.

Для лиц с нарушениями слуха:

– в печатной форме,

– в форме электронного документа.

Для лиц с нарушениями опорно-двигательного аппарата:

– в печатной форме,

– в форме электронного документа.

Данный перечень может быть конкретизирован в зависимости от контингента обучающихся.

### **4.2 Методические материалы, определяющие процедуры оценивания знаний, умений, навыков и (или) опыта деятельности, характеризующих этапы формирования компетенций**

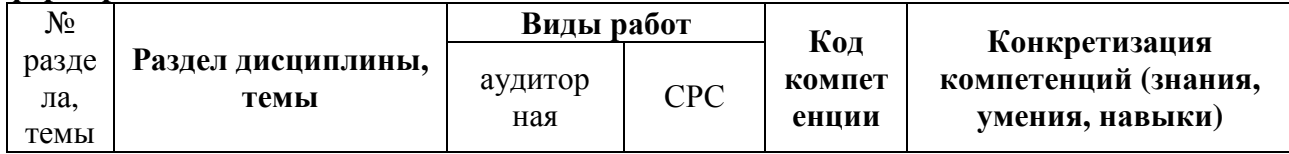

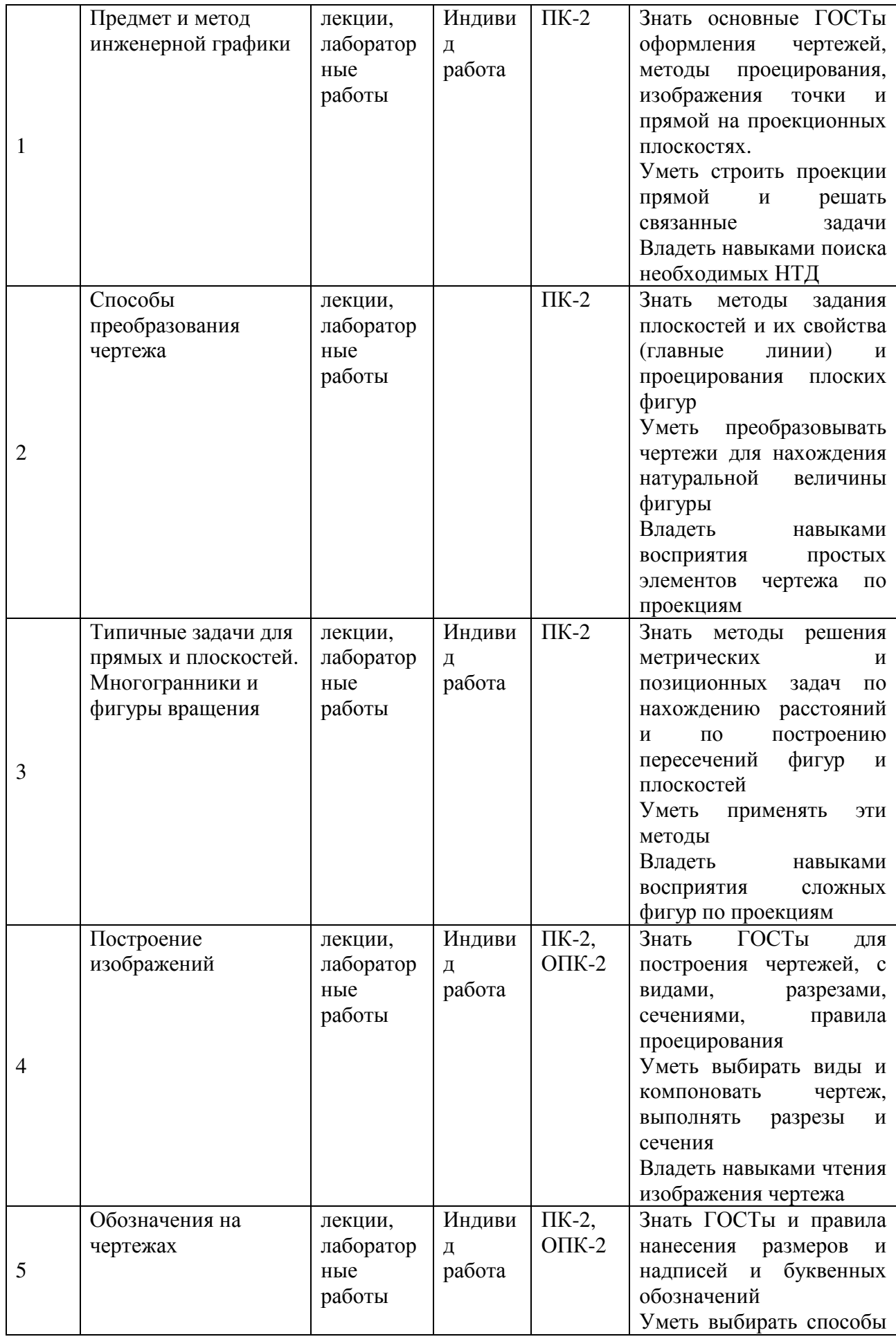

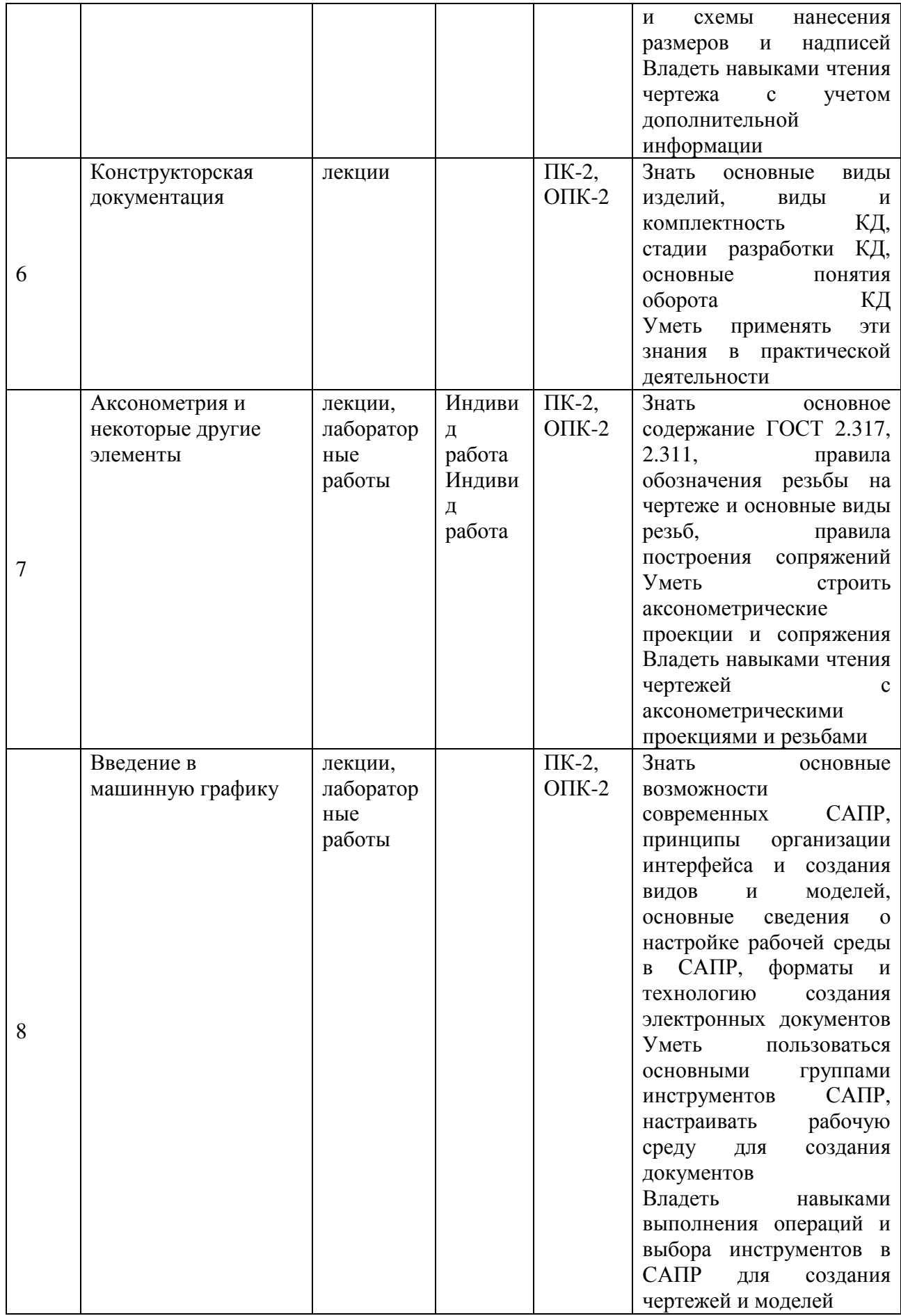

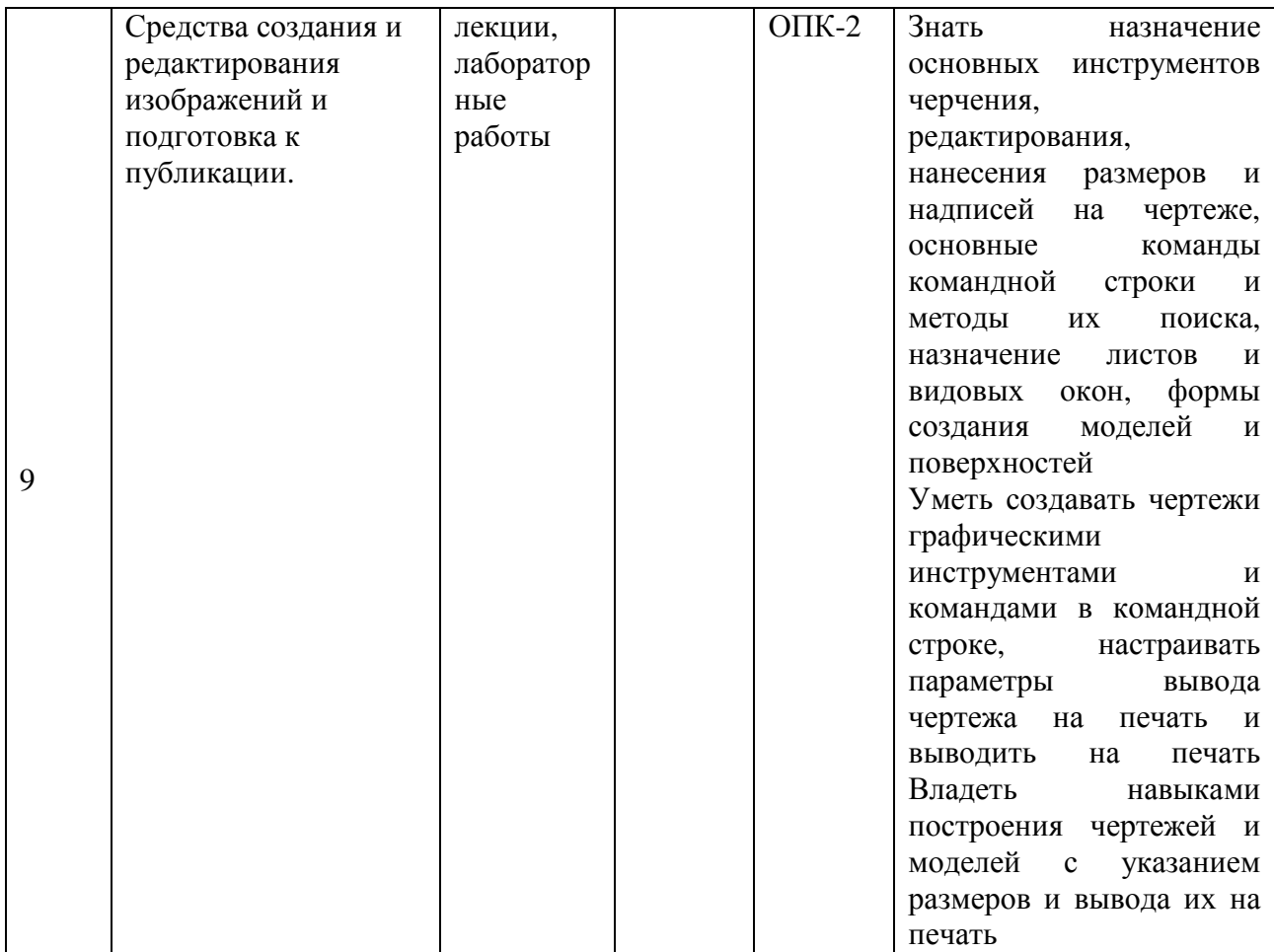

# **Методические рекомендации к сдаче зачета**

- 1. Студенты обязаны сдать зачет в соответствии с расписанием и учебным планом.
- 2. Зачет по дисциплине преследует цель оценить работу студента за курс, получение теоретических знаний, их прочность, развитие творческого мышления, приобретение навыков самостоятельной работы, умение применять полученные знания для решения практических задач.
- 3. Форма проведения зачета: устно или письменно устанавливается решением кафедры.
- 4. Принимающему зачет предоставляется право задавать студентам дополнительные вопросы по всей учебной программе дисциплины.
- 5. Результат сдачи зачета заноситься преподавателем в зачетную ведомость и зачетную книжку.

# **5. Перечень основной и дополнительной учебной литературы, необходимой для освоения дисциплины 5.1 Основная литература:**

- 1. Чекмарев А.А. Инженерная графика: учебник для прикладного бакалавриата 12-е изд. — М.: Издательство Юрайт, 2017. — 381 с.— ISBN 978-5-534-02521-7: www.biblio-online.ru/book/10544367-3D61-49CA-9007-67CC16223510 .
- 2. Хейфец А.Л., Логиновский А.Н., Буторина И.В., Васильева В.Н. Инженерная 3dкомпьютерная графика в 2 т. Том 1: учебник и практикум для академического бакалавриата — 3-е изд. — М.: Издательство Юрайт, 2017. — 328 с.— ISBN 978-5- 534-02957-4: www.biblio-online.ru/book/35643B27-D91B-488F-8E88-7026A126A74D.
- 3. Чекмарев А.А., Осипов В.К. Черчение. Справочник: учебное пособие для прикладного бакалавриата — 9-е изд. — М.: Издательство Юрайт, 2017. — 351 с. — ISBN 978-5- 534-04749-3: www.biblio-online.ru/book/27903A20-0583-4F7B-AF4D-1778CD78D3B6.
- 4. Чекмарев А.А. Начертательная геометрия: учебник для прикладного бакалавриата М.: Издательство Юрайт, 2017. — 166 с. — ISBN 978-5-534-00915-6: www.biblioonline.ru/book/CB33531B-639F-4E81-A370-ACBA6B3E6741

Для освоения дисциплины инвалидами и лицами с ограниченными возможностями здоровья имеются издания в электронном виде в электронно-библиотечных системах «Лань» и «Юрайт».

# **5.2 Дополнительная литература:**

- 1. Чекмарев А.А., Осипов В.К. Черчение. Справочник: учебное пособие для прикладного бакалавриата — 9-е изд. — М.: Издательство Юрайт, 2017. — 351 с. — ISBN 978-5-534-04749-3: www.biblio-online.ru/book/27903A20-0583-4F7B-AF4D-1778CD78D3B6.
- 2. Чекмарев А.А. Начертательная геометрия: учебник для прикладного бакалавриата — М.: Издательство Юрайт, 2017. — 166 с. — ISBN 978-5-534-00915-6: www.biblioonline.ru/book/CB33531B-639F-4E81-A370-ACBA6B3E6741

# **5.3. Периодические издания:**

1. Российское образование, федеральный портал [Официальный сайт] — URL: http://www.edu.ru

2. Сборник стандартов ЕСКД: http:// docload.ru/

# **6. Методические указания для обучающихся по освоению дисциплины**

Лекционное занятие представляет собой систематическое, последовательное, монологическое изложение преподавателем-лектором учебного материала, как правило, теоретического характера. Такое занятие представляет собой элемент технологии представления учебного материала путем логически стройного, систематически последовательного и ясного изложения с использованием интерактивных образовательных технологий (мультимедийных, лекции-дискуссии).

Цель лекции – организация целенаправленной познавательной деятельности обучающихся по овладению программным материалом учебной дисциплины. Чтение курса лекций позволяет дать связанное, последовательное изложение материала в соответствии с новейшими данными науки, сообщить слушателям основное содержание предмета в целостном, систематизированном виде.

Задачи лекции заключаются в обеспечении формирования системы знаний по учебной дисциплине, в умении аргументировано излагать научный материал, в формировании профессионального кругозора и общей культуры, в отражении еще не получивших освещения в учебной литературе новых достижений науки, в оптимизации других форм организации учебного процесса.

В ходе лекций раскрываются основные вопросы в рамках рассматриваемой темы, акцентируется внимание на актуальные положения изучаемого материала, которые должны быть приняты обучающимися во внимание. Лекции излагаются в виде теоретического изложения материала с использованием интерактивных дискуссий.

На основе лекционного материала, изучения основной и дополнительной литературы обучающиеся продолжают изучение дисциплины на практических занятиях. Практические занятия являются формой учебной аудиторной работы, в рамках которой формируются, закрепляются и представляются обучающимися знания, умения и навыки, интегрирующие результаты освоения компетенций как в лекционном формате, так в различных формах самостоятельной работы. К занятиям преподавателем формулируются практические задания для выполнения лабораторных работ, тем индивидуальных заданий, требования и методические рекомендации к их выполнению, которые представляются в фонде оценочных средств учебной дисциплины.

Целью практических занятий является контроль усвоения пройденного материала и проверка выполнения заданий.

Самостоятельная работа слушателей по дисциплине «Инженерная и компьютерная нрафика» проводится с целью закрепления и систематизации теоретических знаний, формирования у обучающихся навыков по их применению при решении практических задач в выбранной предметной области и формированию навыков представления результатов. Самостоятельная работа включает: изучение основной и дополнительной литературы по темам дисциплины и по темам индивидуальных заданий, самоподготовку к лабораторным работам.

Контроль за выполнением самостоятельной работы проводится при изучении каждой темы дисциплины на лабораторных занятиях. Это текущий опрос, проверка выполненных заданий.

Обучающийся может в достаточном объеме усвоить и успешно реализовать конкретные знания, умения, навыки и компетенции в своей практической деятельности при выполнении следующих условий:

1) систематическая работа на учебных занятиях под руководством преподавателя и самостоятельная работа по закреплению полученных знаний и навыков;

2) добросовестное выполнение заданий преподавателя на лабораторных занятиях;

3) выяснение и уточнение отдельных предпосылок, умозаключений и выводов, содержащихся в учебном курсе; взаимосвязей отдельных его разделов, используемых методов, характера их использования в практической деятельности;

4) сопоставление точек зрения различных авторов по затрагиваемым в учебном курсе проблемам. Критерии оценки заданий в рамках самостоятельной работы обучающихся формулируются преподавателем в фонде оценочных средств.

В освоении дисциплины инвалидами и лицами с ограниченными возможностями здоровья большое значение имеет индивидуальная учебная работа (консультации) – дополнительное разъяснение учебного материала.

Индивидуальные консультации по предмету являются важным фактором, способствующим индивидуализации обучения и установлению воспитательного контакта между преподавателем и обучающимся инвалидом или лицом с ограниченными возможностями здоровья.

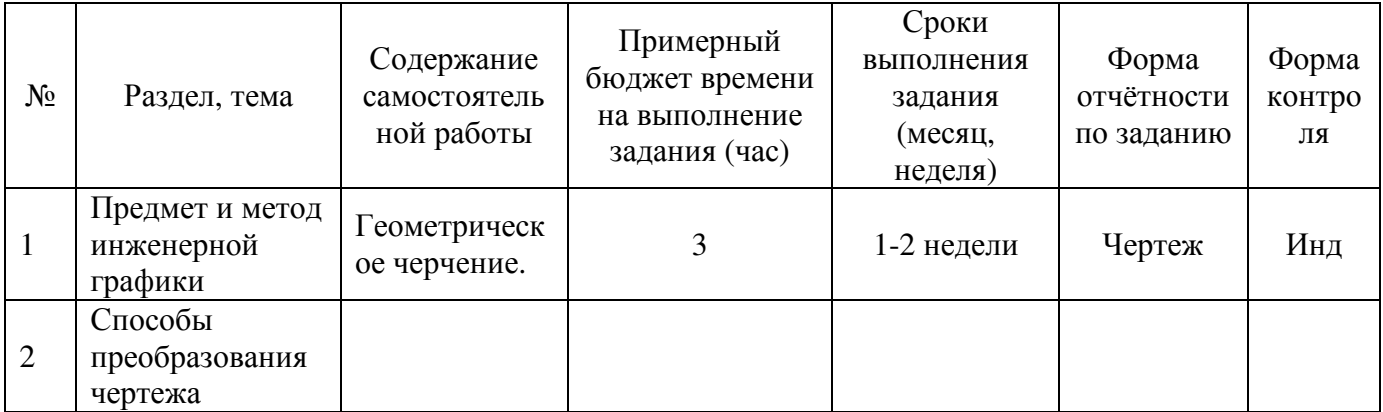

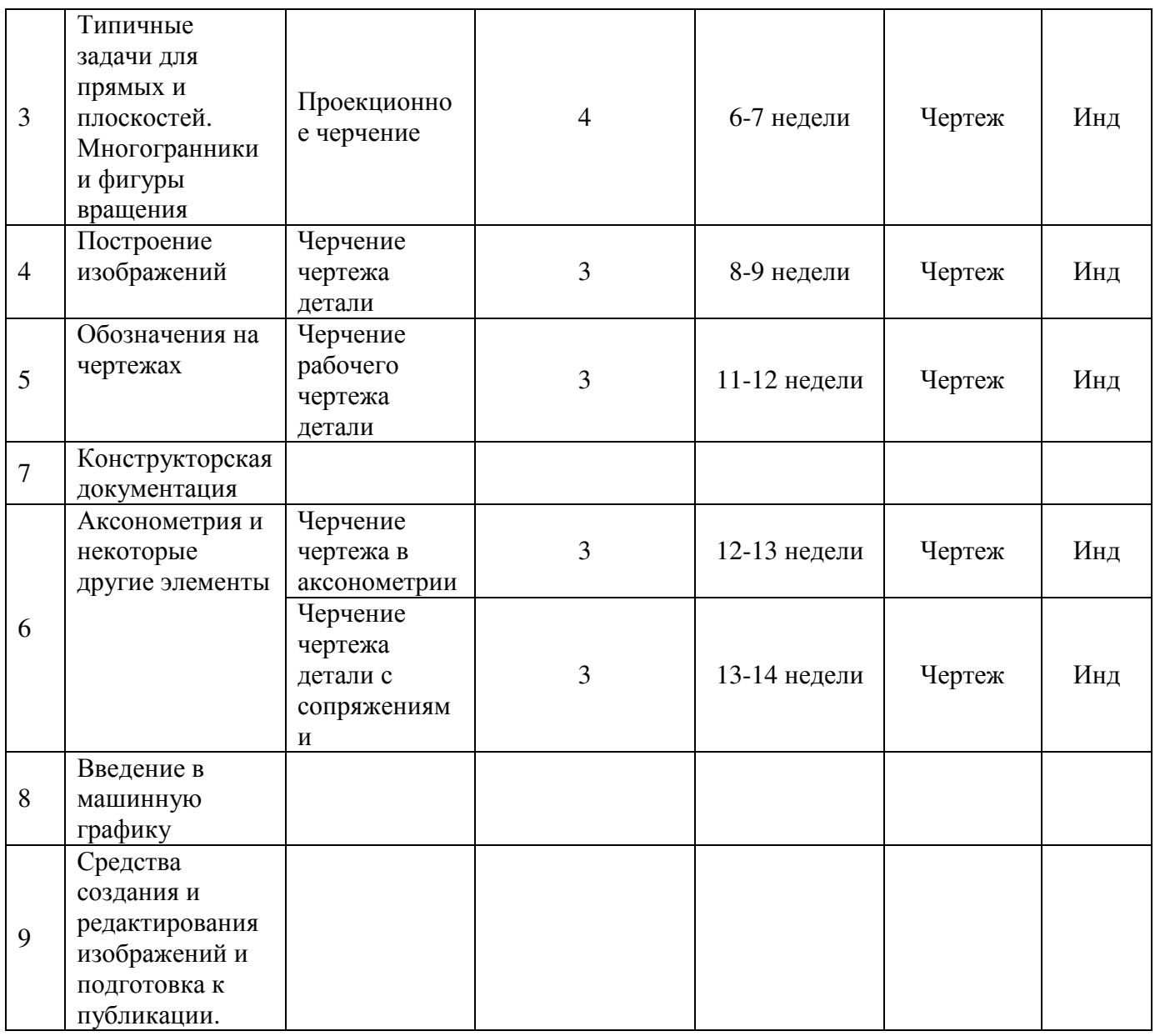

# **7. Перечень информационных технологий, используемых при осуществлении образовательного процесса по дисциплине**

# **7.1 Перечень информационно-коммуникационных технологий**

Для проведения лабораторных занятий с САПР используется класс ПК с ОС Windows (версия поддерживает САПР).

Для проведения самостоятельной подготовки студентов используется кабинет с персональными компьютерами и возможностью выхода в Интернет.

# **7.2 Перечень лицензионного и свободно распространяемого программного обеспечения**

Для проведения лабораторных занятий с САПР используется бесплатная версия САПР NanoCad.

### **7.3 Перечень современных профессиональных баз данных и информационных справочных систем**

Справочная система по государственным стандартам и другой нормативной документации: http://docs.cntd.ru/

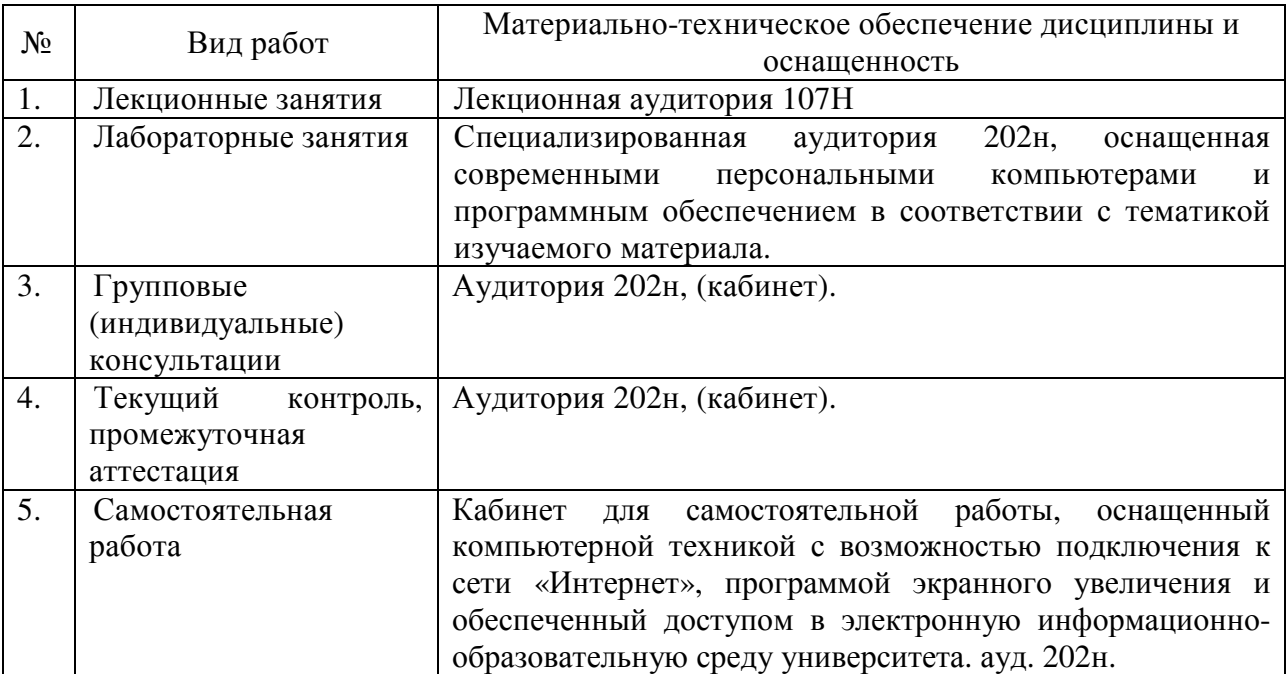

# **8. Материально-техническое обеспечение по дисциплине**